# **II.1 Introduction**

Pour avoir un modèle global de la chaîne de conversion, il est nécessaire de modéliser séparément, chaque élément de ce système. Dans ce chapitre, nous traitons la chaîne éolienne complète. La modélisation prend en compte les phénomènes mécaniques, magnétiques, et électriques. La modélisation du vent est basée sur un comportement aérodynamique des pales [31].

- La première partie est consacrée à la modélisation de la partie mécanique de l'éolienne,
- La deuxième partie est consacrée à la modélisation de la machine synchrone à aimant permanent (partie électrique).
- La dernière partie est pour la modélisation du convertisseur de puissance associé.

# **II.2 Modélisation de la vitesse du vent (Source primaire)**

Le vent est la raison d'être des aérogénérateurs, son énergie cinétique constitue la source primaire d'énergie. Le vent est en fait un champ de vitesses de déplacements de masses d'air caractérisé par une vitesse et une direction qui sont affectées par plusieurs facteurs, en particulier le phénomène de cisaillement et l'effet d'obstacle de la tour [32].

Ces phénomènes modélisables correspondent à la partie déterministe de la variation spatiale du champ de vitesses. Les turbulences provoquées par les obstacles en amont (bâtiments, arbres, autre éoliennes, …etc.) correspondent à la partie stochastique de la variation spatiale du champ de vitesses [32].

Cependant, le vent peut être représenté par une grandeur aléatoire définie par des paramètres statistiques. De nombreux travaux sur la modélisation du vent ont été réalisés [22]. L'un des principes retenu consiste à générer l'allure temporelle du vent à partir d'un bruit blanc sur lequel on applique une fonction de transfert à déterminer. Les paramètres de cette fonction de transfert dépendent des grandeurs caractéristiques du site et de la nature du vent [20].

La vitesse du vent sera modélisée, dans notre cas, sous forme déterministe par une somme de plusieurs harmoniques sous la forme:

$$
Vv = f(t) \tag{II.1}
$$

$$
Vv(t) = A + \sum_{n=1}^{i} (a_n \sin(b_n, w_v, t))
$$
 (II.2)

Vv (t)=  $9 + 0.2$ . sin(0.1047t)+ 2. sin(0.2665t)+sin(1.2930t)+ 0.2. sin (3.6645t)

## **II.2.1 Bloc de simulation du vent**

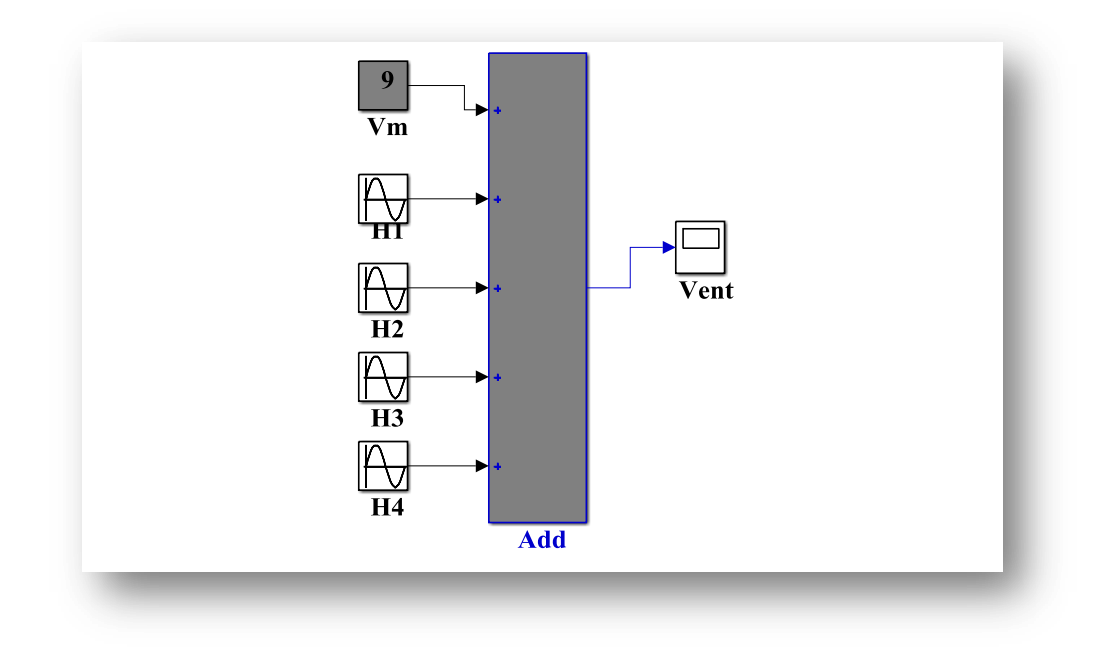

**Figure. II.1 :** Bloc de simulation de la vitesse du vent.

## **II.2.2 Résultat de la simulation du vent**

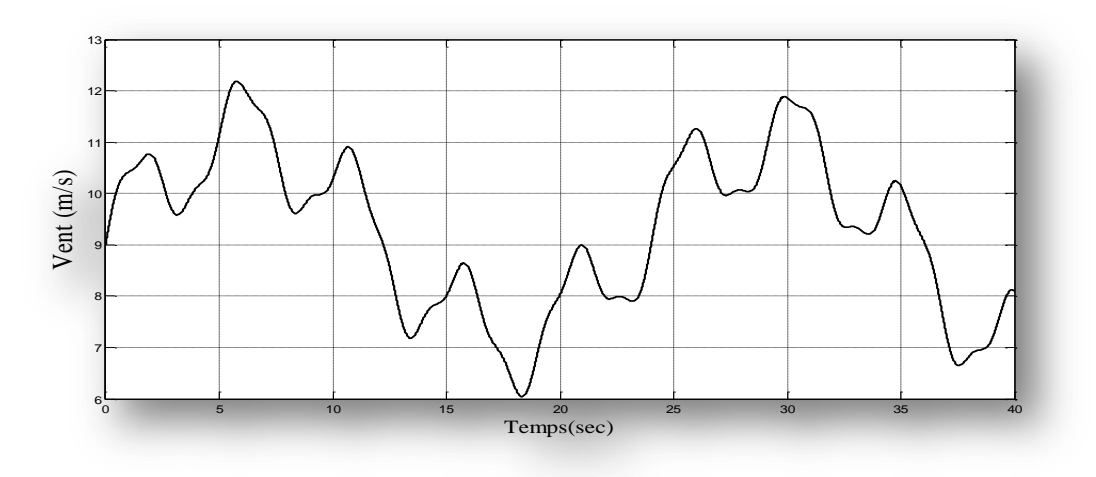

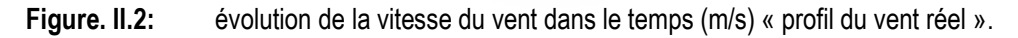

La (figure II.2) montre la variation de la vitesse du vent dans un temps de (40s) entre deux valeurs ( $V_v=12m/s$ ) comme valeur maximale et ( $V_v=6m/s$ ) comme valeur minimale.

## **II.3 Modélisation de la turbine éolienne à vitesse variable**

La vitesse du vent qui représente la grandeur d'entrée du système de conversion d'énergie éolienne, a une variation aléatoire et a une caractéristique très fluctuante. Alors la modélisation de la turbine éolienne est indispensable et cela pour une meilleure exploitation de la vitesse du vent [34].

#### **II.3.1 Hypothèses simplificatrices pour la modélisation mécanique de la turbine**

La partie mécanique de la turbine que nous étudions comprend trois pales orientables et de longueur R. Elles sont fixées sur un arbre d'entraînement tournant à une vitesse  $\Omega_{turbine}$  qui est relié à un multiplicateur de gain G. Ce multiplicateur entraîne une génératrice électrique (figure II.3).

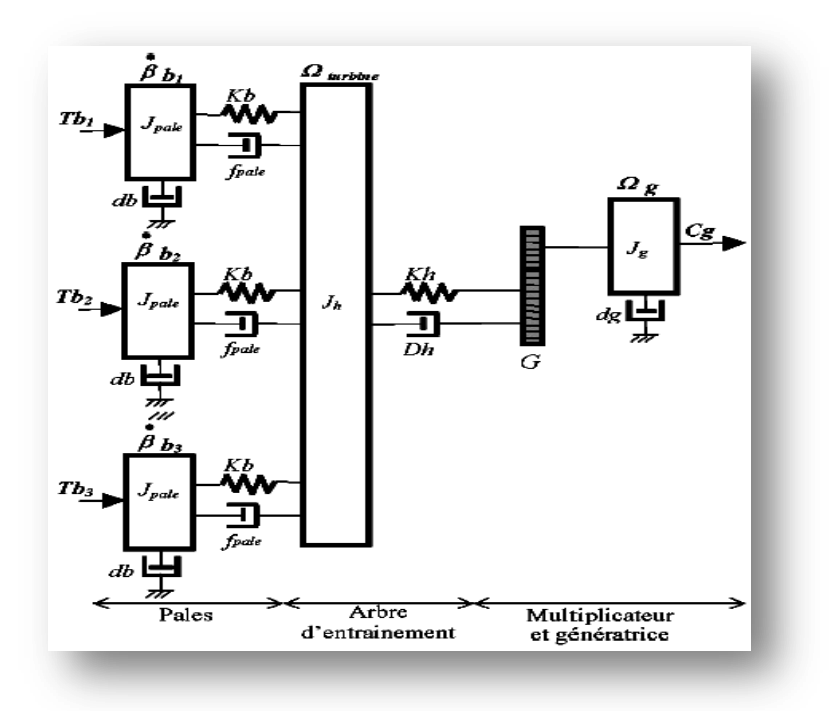

**Figure. II.3:** Système mécanique de l'éolienne.

Les trois pales sont considérées de conception identique et possèdent donc :

- La même inertie  $J_{\text{pole}}$ ;
- La même élasticité *Kb* ;
- Le même coefficient de frottement par rapport à l'air *db* .

Ces pales sont orientables et présentent toutes un même coefficient de frottement par rapport au support  $f_{\text{pale}}$ . Les vitesses d'orientation de chaque pale sont notées  $\beta b_1$ ,  $\beta b_2$ ,  $\beta b_3$ . Chaque pale reçoit une force  $Tb_1$ ,  $Tb_2$ ,  $Tb_3$  qui dépend de la vitesse de vent qui lui est appliquée. L'arbre d'entraînement des pales est caractérisé par :

- Son inertie  $J_h$ .
- Son élasticité Kh .
- Son coefficient de frottement par rapport au multiplicateur *Dh*

Le rotor de la génératrice possède :

- Une inertie  $\frac{Jg}{g}$ .
- Un coefficient de frottement *dg* ;
- **Ce rotor transmet un couple entraînant**  $(C_g)$  **à la génératrice électrique et tourne à une** vitesse notée  $\Omega_{\text{mec}}$ .

Si l'on considère une répartition uniforme de la vitesse du vent sur toutes les pales et donc une égalité de toute les forces de poussée ( $Tb_1 = Tb_2 = Tb_3$ ) alors on peut considérer l'ensemble des trois pales comme un seul et même système mécanique caractérisé par la somme de toutes les caractéristiques mécaniques. De par la conception aérodynamique des pales, leur coefficient de frottement par rapport à l'air ( *db* ) est très faible et peut être ignoré. De même, la vitesse de la turbine étant très faible, les pertes par frottement sont négligeables par rapport aux pertes par frottement du côté de la génératrice.

On obtient alors un modèle mécanique comportant deux masses (Figure II.4).

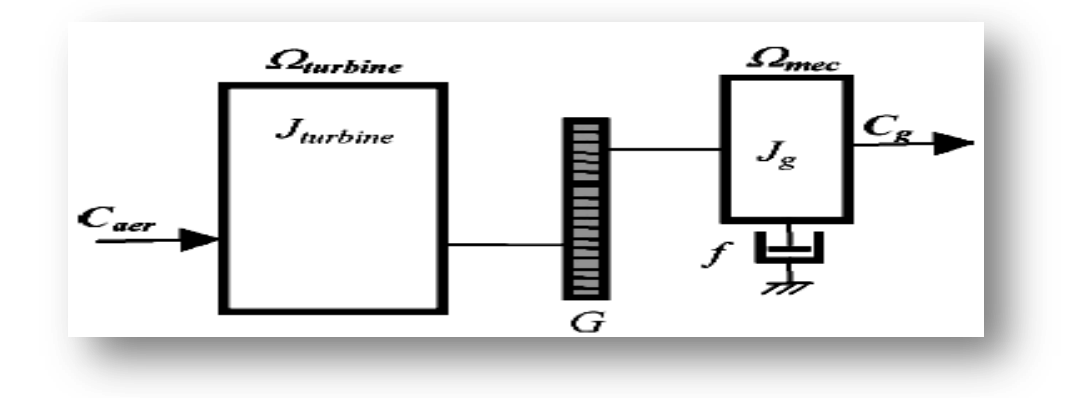

**Figure. II.4:** Modèle mécanique simplifiée de la turbine

$$
G = \frac{\Omega_{\text{mec}}}{\Omega_{\text{turbine}}} \tag{II.3}
$$

# **II.4 Modélisation de la turbine**

Le dispositif, que nous étudions ici, est constitué d'une turbine éolienne comprenant des pales de longueur *R* entraînant une génératrice à travers un multiplicateur de vitesse de gain *G* .

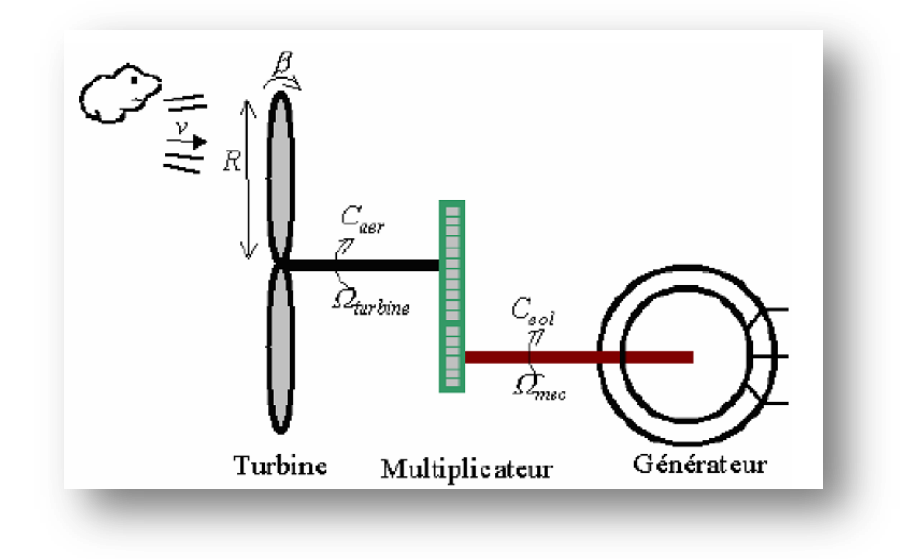

**Figure. II.5:** Schéma de la turbine éolienne**.**

#### **II.4.1 Production d'énergie mécanique**

La puissance mécanique P<sub>m</sub> disponible sur l'arbre d'un aérogénérateur s'exprime ainsi [36] [35]:

$$
P_{a\acute{e}ro} = \frac{P_m}{P_v} P_v = C_p P_v = \frac{1}{2} . \rho . \pi . R^2 . V_1^3 \tag{II.4}
$$

Avec:

$$
\lambda = \frac{R.\Omega_{turbine}}{V_1} \tag{II.5}
$$

Compte tenu du rapport du multiplicateur de vitesse G, la puissance mécanique P<sub>mg</sub> disponible sur l'arbre du générateur électrique s'exprime par:

$$
P_{mec} = \frac{1}{2} \cdot C_p \left( \frac{R \cdot \Omega_{mec}}{G \cdot V_1} \right) \cdot \rho \cdot \pi \cdot R^2 \cdot V_1^3 \tag{II.6}
$$

#### **II.4.2 Le coefficient de puissance**

Le coefficient de puissance  $C_p(\lambda, \beta)$  représente le rendement aérodynamique de la turbine éolienne. La modélisation du couple éolien va donc dépendre essentiellement de la prise en compte de la spécificité du coefficient  $C_p(\lambda,\beta)$  puisqu'il dépend grandement du type et de la caractéristique de la turbine. Plusieurs expressions du coefficient de puissance ont été proposées dans la littérature [37], ou par des constructeurs de turbines éoliennes.

La turbine à vent est un système aérodynamique complexe à modéliser, cependant des modèles mathématiques simples sont souvent utilisés. L'expression de coefficient de puissance que nous allons utiliser dans notre étude est donnée par [37] :

Dans cette formule, le paramètre  $\lambda_i$  dépend également de  $\lambda$  et  $\beta$ :

$$
\frac{1}{\lambda_i} = \frac{1}{\lambda + 0.08\beta} - \frac{0.035}{1 + \beta^3}
$$
 (II.7)

Les six coefficients définis, *C*1,*C*2,*C*3,*C*4,*C*5,*C*<sup>6</sup> dépendent de la turbine considérée sont présenté dans le tableau suivants:

$$
C_1 = 0.5176
$$
  $C_2 = 116$   $C_3 = 0.4$   $C_4 = 5$   $C_5 = 21$   $C_6 = 0.0068$ 

Connaissant la vitesse de la turbine, le couple aérodynamique est donc directement déterminé par :

$$
C_{a\acute{e}ro} = \frac{P_{a\acute{e}ro}}{\Omega_{turbine}} = C_p \cdot \frac{\rho S.V^3}{2} \cdot \frac{1}{\Omega_{turbine}}
$$
(II.8)

#### **II.4.3 Modèle du Multiplicateur**

Le multiplicateur de vitesse, qui est disposé entre la turbine éolienne et la génératrice, a pour but est de transformer la vitesse mécanique de la turbine en vitesse de la génératrice, et le couple aérodynamique en couple du multiplicateur. Il est modélisé par les deux équations suivantes :

$$
C_{mec} = \frac{1}{G} C_{aer} \tag{II.9}
$$

## **II.4.4 Modèle de l'arbre**

L'équation différentielle qui caractérise le comportement mécanique de l'ensemble turbine et génératrice est donnée par :

$$
j\frac{d\Omega_{mec}}{dt} = C_T - f\Omega_{mec} - Cem \tag{II.10}
$$

En fonctionnement générateur le couple  $C_{em}$  a un signe négatif.

Le schéma bloc représentant le modèle de l'ensemble de la chaîne cinématique de la turbine est obtenu en regroupant les composantes respectives développées précédemment (Figure II.6).

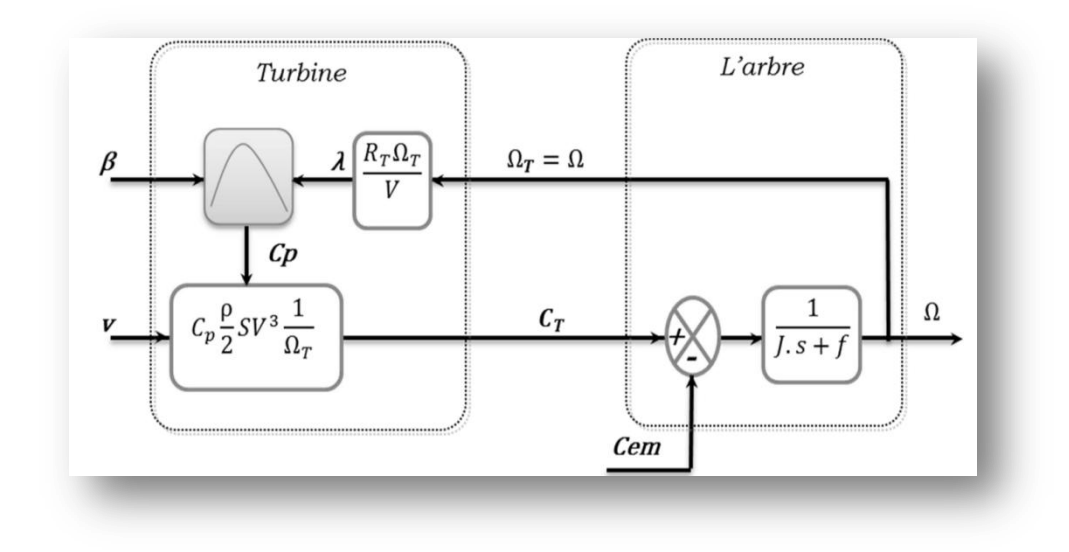

**Figure. II.6:** Schéma bloc du modèle de la turbine.

## **II.4.5 Bloc de simulation de la turbine éolienne**

Pour la simulation de la turbine il suffit d'implanter le modèle mathématique de la turbine sous l'environnement Matlab/Simulink.

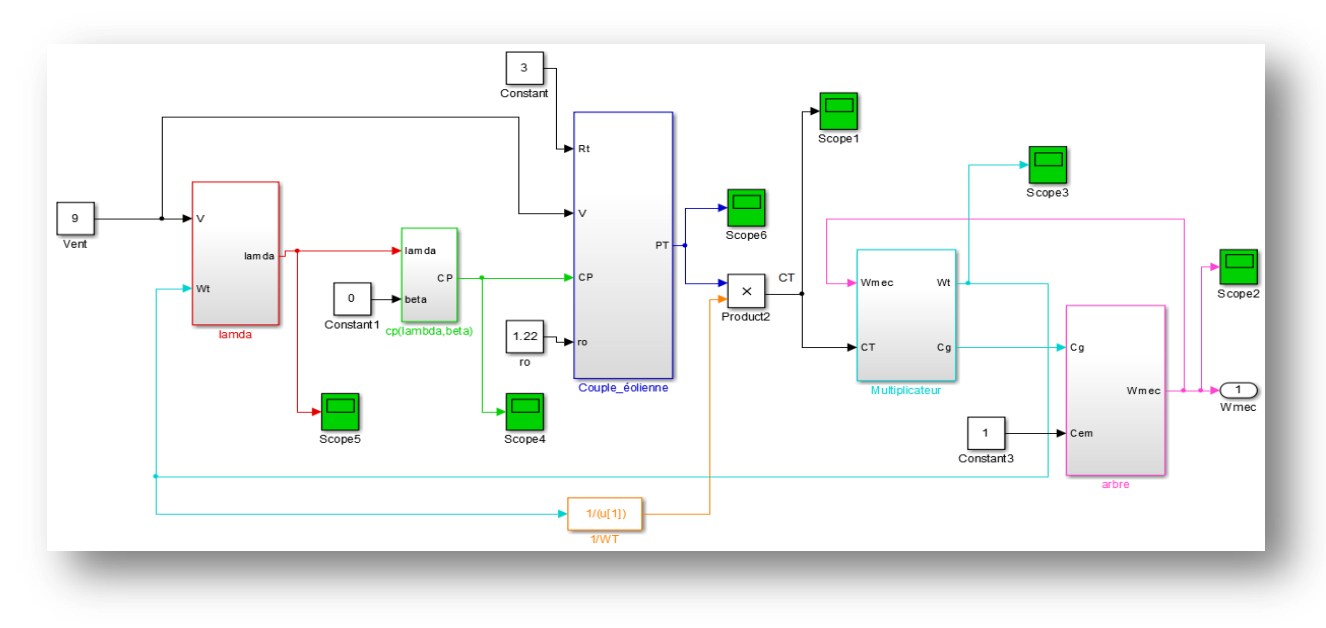

**Figure II.7:** bloc de simulation de la turbine éolienne.

## **II.4.6 Résultats de simulation de la turbine**

Les Figure. II.8 présente l'évolution des grandeurs mécanique de la turbine en boucle ouverte et pour une vitesse moyenne du vent égale à 9 m/s.

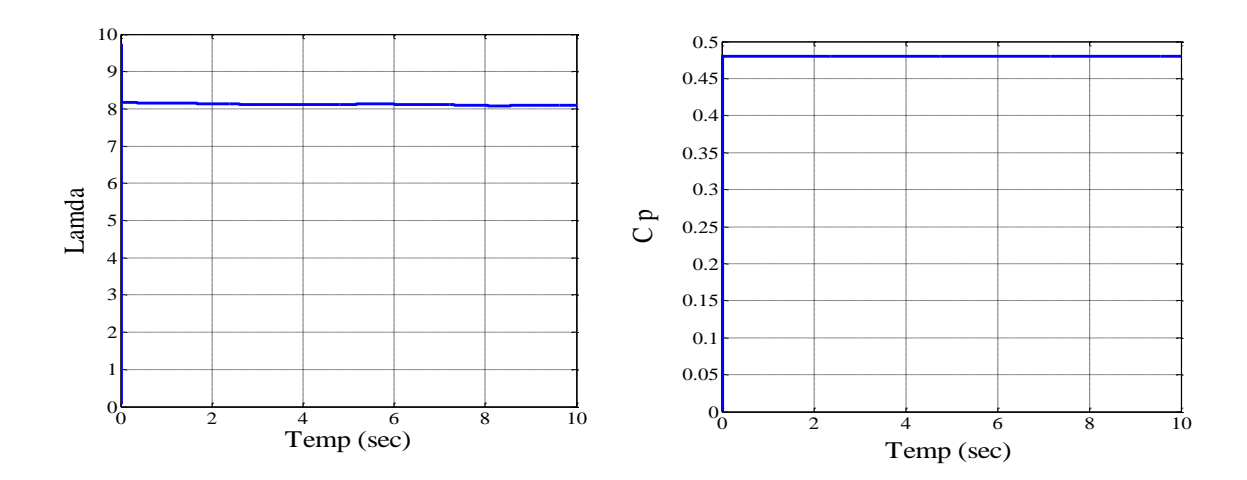

**Figure. II.8 :** Allure de coefficient de puissance Cp et lamda de la turbine.

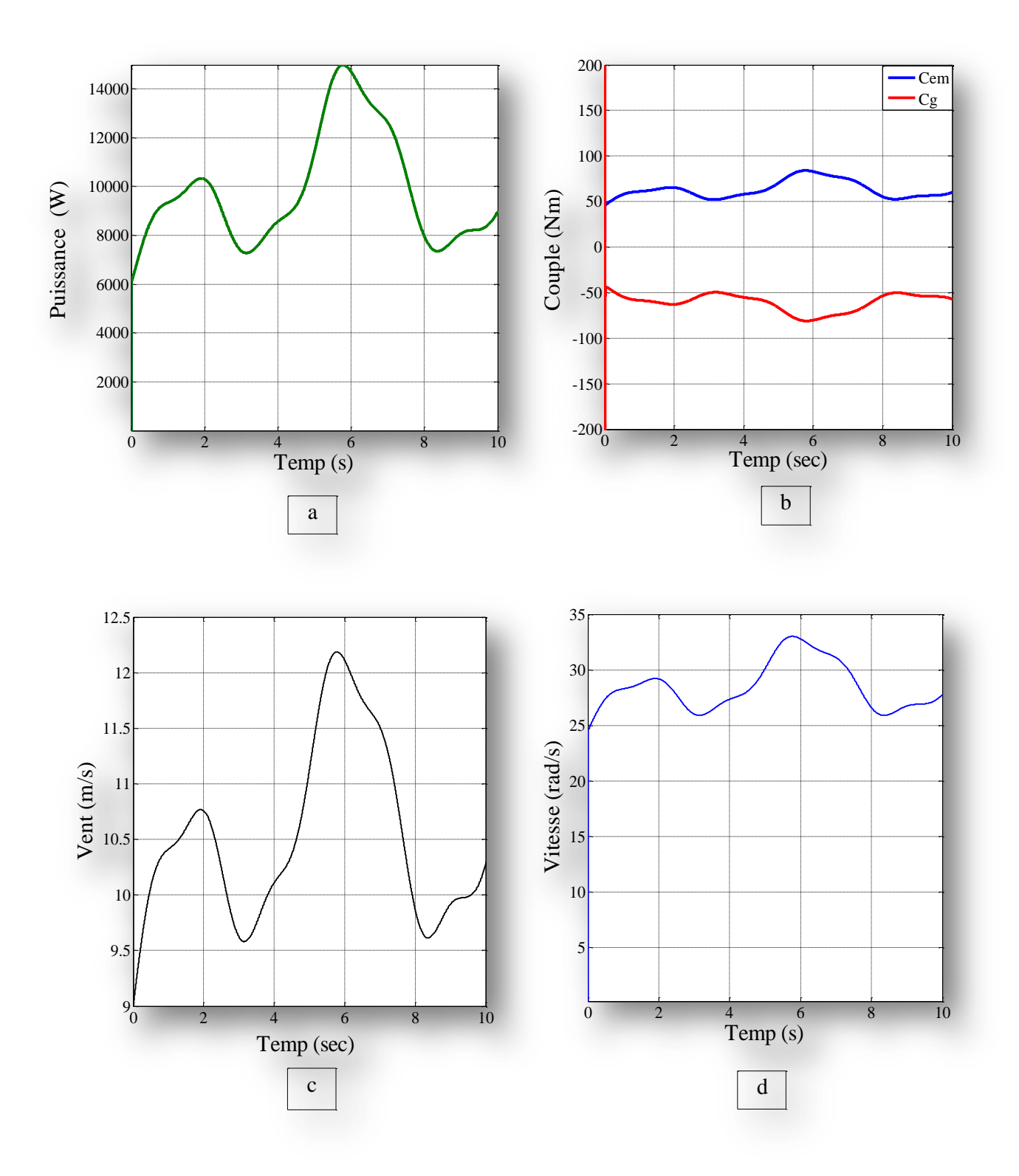

**Figure. II.9 : a: Puissance mécanique produite par la turbine, b: Couple mécanique développée, c: Vitesse de vent, d : Vitesse mécanique de la turbine.**

On remarque que le profil de la vitesse de la turbine et la puissance suit le profil de vent

# **II.4.7 Stratégies de commande de la turbine éolienne**

Les stratégies de commande des systèmes de génération éoliens de moyenne et grande puissance à vitesses variables et à régulation de puissance « pitch » utilisées notamment pour les aérogénérateurs Vestas et Gamesa [38].

La figure (II.10) représente une autre caractéristique de la turbine éolienne, qui est la vitesse de rotation de l'aérogénérateur en fonction de la variation de vitesse de vent [38].

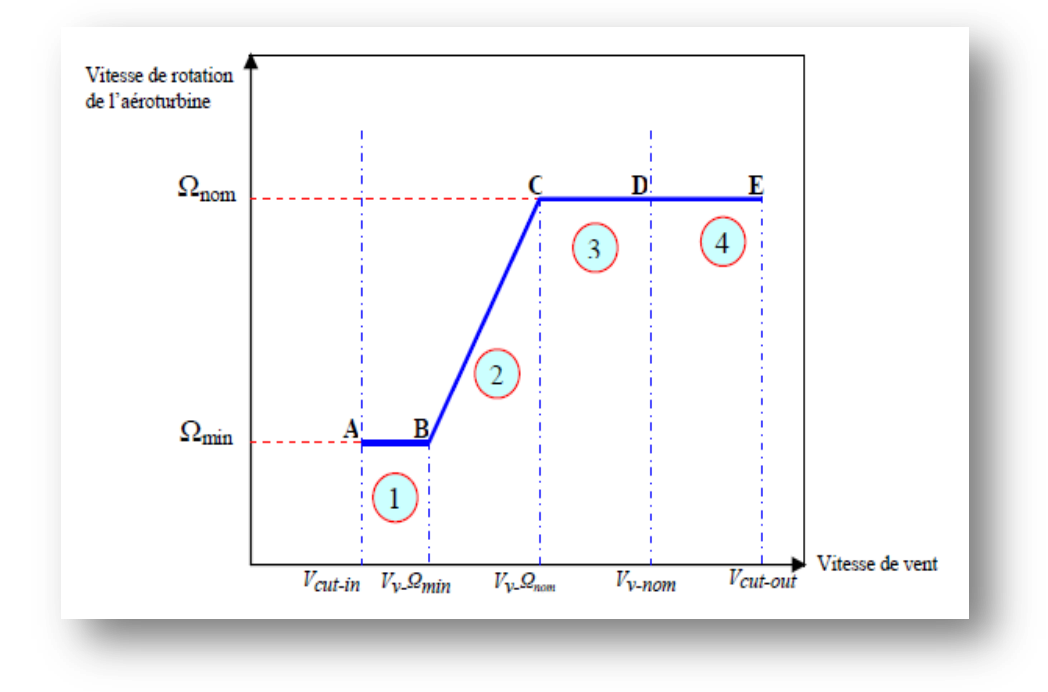

**Figure. II.10 : Caractéristiques : vitesse de rotation, vitesse de vent.**

Deux stratégies de commande de la turbine à vitesses variables sont indiquées sur la figure  $(II.10).$ 

#### **I. Stratégie d'optimisation de puissance**

Dans cette stratégie représentée par les séquences « A-B-C-D »**,** l'énergie capturée est optimisée au- dessous de la vitesse nominale du vent.

#### **II. Stratégie de limitation de puissance**

Le but de cette stratégie est de limiter la puissance nominale de la turbine au-dessus de la vitesse nominale du vent « D-E ».

Quatre zones de fonctionnement de la turbine peuvent être distinguées sur la figure (II.10).

 **zone1 « A-B »:** L'éolienne commence à fonctionner à la vitesse du vent de connexion *Vcut-in*, à une vitesse de rotation *Ωt-min*.

- **zone2 « B-C » :** Lorsque la vitesse de la génératrice est comprise entre les vitesses *Ωmin* et *Ωnom*, un algorithme de commande est appliqué pour extraire la puissance maximale du vent. Le coefficient de puissance maximum correspond dans ce cas à un angle de calage optimal et constant.
- **Zone3** « **C-D** » : Cette zone correspond au cas où la vitesse de rotation nominale est atteinte, tandis que la puissance générée arrive à des valeurs importantes mais inférieures à la puissance nominale.
- **Zone4 « D-E » :** Arrivée à la puissance nominale, un système d'orientation des pales « pitch control » est appliqué afin de limiter la puissance générée.

Au-delà de la vitesse  $\Omega_{\text{cut-out}}$ , un dispositif de protection est actionné pour éviter des ruptures mécaniques.

## **II.4.8 Méthodes de recherche du point maximum de puissance (MPPT)**

La caractéristique de la puissance optimale d'une éolienne est fortement non linéaire et en forme de « cloche » [38]. Pour chaque vitesse de vent, le système doit trouver la puissance maximale ce qui équivaut à la recherche de la vitesse de rotation optimale.

Un fonctionnement idéal du système éolien nécessite un suivi parfait de cette courbe. Pour s'approcher de ce but, une commande spécifique connue sous la terminologie: Maximum Power Point Tracking (**MPPT**) correspond à la zone 2 doit être utilisée. La stratégie de cette commande consiste à contrôler le couple électromagnétique afin de régler la vitesse mécanique de manière à maximiser la puissance électrique générée. On distingue deux approches possibles :

1- la première approche, la moins classique [38], on ne considère que la caractéristique

 $C = f(\lambda)$  n'est pas connue.

2- La deuxième approche, plus répandue, suppose que la caractéristique *C* = *f* (*λ*) est connue. Il suffit de suivre la courbe optimale de puissance pour que l'éolienne soit dans les conditions optimales.

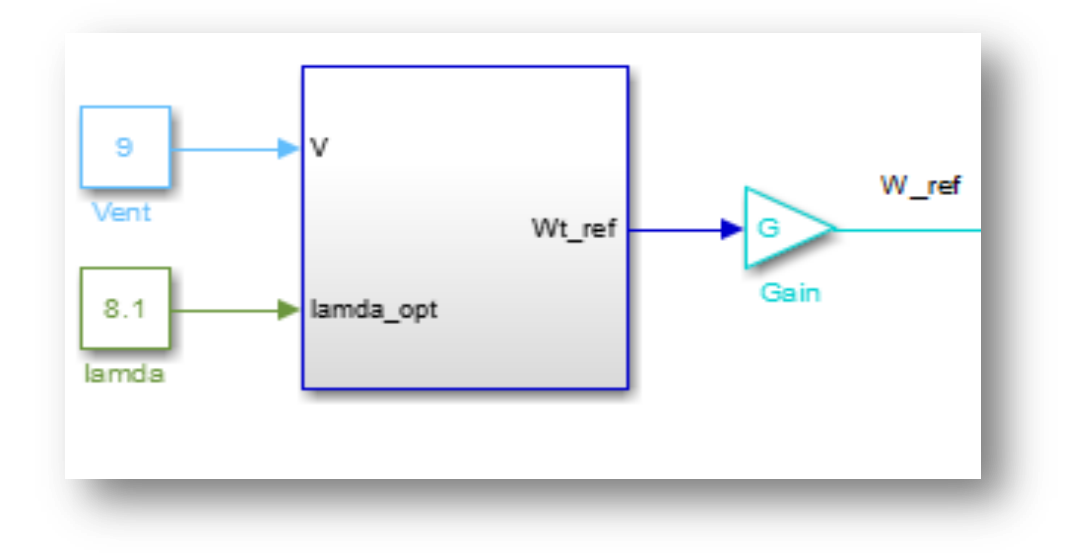

**Figure. II.11 :** Bloc de la commande MPPT turbine.

# **II.5 Modélisation de la (GSAP)**

Les machines à aimants se développent de manière importante à l'heure actuelle, grâce à la mise au point d'aimants permanents de grande qualité en plus de ses qualités telles que sa robustesse, la facilité de maintenance et son prix. Il y a la possibilité d'avoir des couples élevés. Lorsque le nombre de pôles est élevé, les puissances peuvent atteindre quelques centaines de kilowatts.

Le modèle analytique de la machine synchrone à aimants permanents peut être déduit en adoptant un ensemble d'hypothèses simplificatrices usuelles données dans la majorité des références qu'il est bon de rappeler :

- L'absence de saturation dans le circuit magnétique.
- La distribution sinusoïdale de le FMM créée par les enroulements du stator.
- L'hystérésis est négligée avec les courants de Foucault et l'effet de peau.
- L'effet d'encochage est négligeable.
- La résistance des enroulements ne varie pas avec la température.

## **II.5.1 Modèle électrique de la GSAP**

La GSAP possède une armature symétrique non saturée ce qui permet d'exprimer les flux comme fonctions linéaires des courants et une distribution sinusoïdale de la F.m.m créée par enroulements au stator [38]**.**

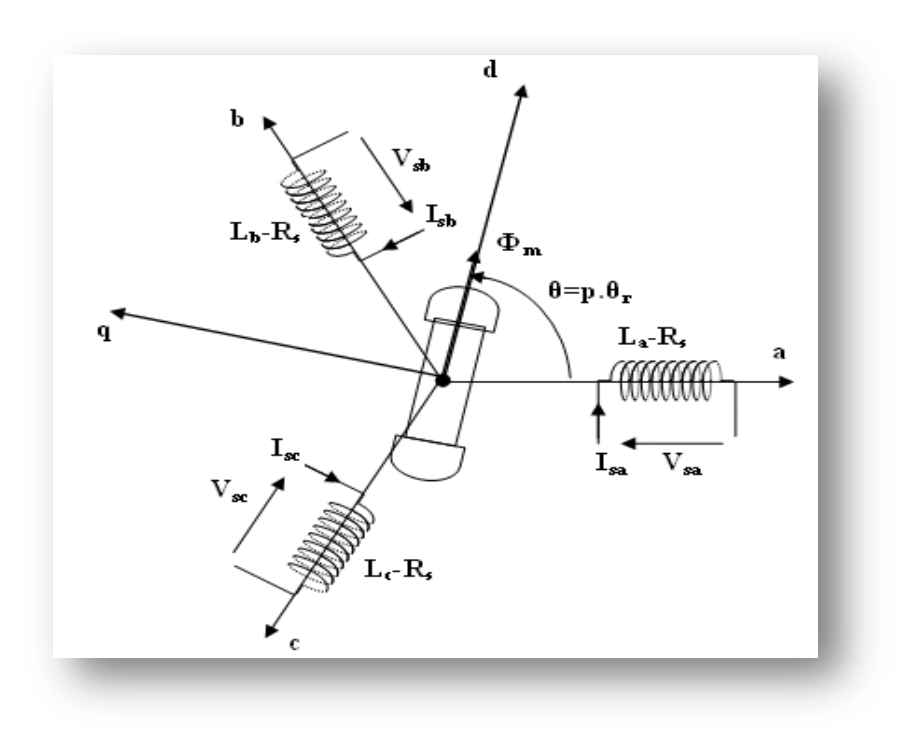

**Figure. II.12:** Représentation schématique de la GSAP dans l'espace électrique.

## **Equations électriques**

$$
V_{sa} = R_s I_{sa} + \frac{d\Phi_{sa}}{dt}
$$
 (II.11)

$$
V_{sb} = R_s I_{sb} + \frac{d\Phi_{sb}}{dt}
$$
 (II.12)

$$
V_{sc} = R_s I_{sc} + \frac{d\Phi_{sc}}{dt}
$$
 (II.13)

En désignant par :

Les équations (II.13) peuvent s'écrire sous forme matricielle :

$$
[V_{s,abc}] = [R_s \ \,][I_{s,abc} \ \,]+ \frac{d}{dt} [\ \Phi_{s,abc}] \tag{II.14}
$$

Les flux totalisés  $\Phi_s$  des phases statoriques s'écrivent dans lié au stator sous la forme matricielle suivante :

$$
[\Phi_s] = [L_{ss}][i_s] + [\Phi_{sf}] \tag{II.15}
$$

$$
[L_{ss}] = \begin{bmatrix} Lsa & Mab & Mac \\ Mba & Lsb & Mbc \\ Mca & Mcb & Lsc \end{bmatrix} \tag{II.16}
$$

$$
\left[\Phi_{sf}\right] = \left[\Phi_{af} \quad \Phi_{bf} \quad \Phi_{cf}\right]^T \tag{II.17}
$$

## **II.5.2 Passage au repère de Park**

Afin de simplifier le modèle dynamique de la machine, on applique un changement de repère. Cette transformation mathématique, transforme les trois bobines statoriques déphasées de  $\overline{\mathbf{c}}$  $\frac{\pi}{3}$  en deux bobines fictives équivalentes déphasées de  $\frac{\pi}{2}$  et situées sur le rotor l'avantage principal de cette transformation est d'avoir des axes magnétiquement indépendants. (Figure (II.12)).

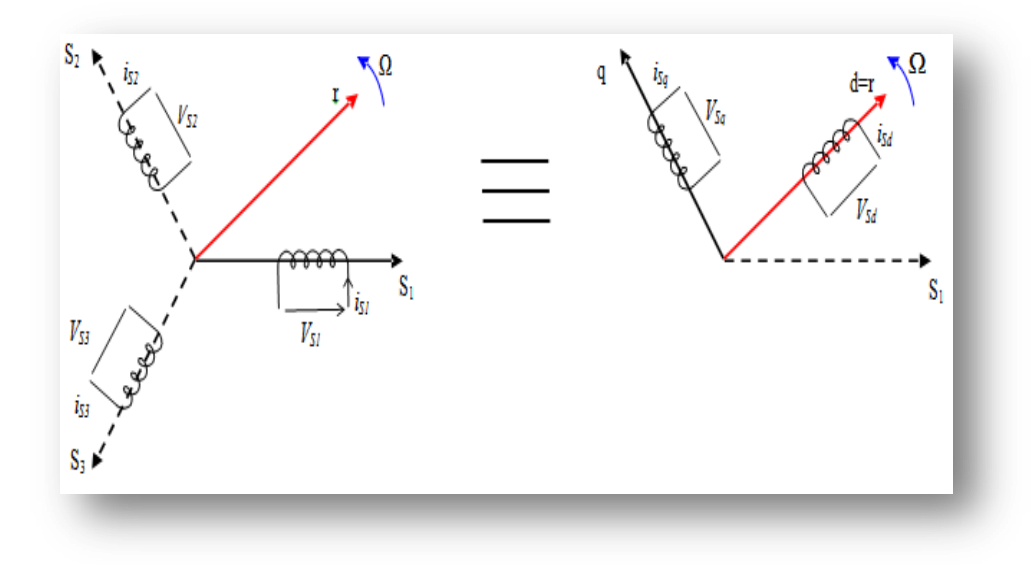

**Figure. II.13:** Passage de Repère naturel du stator au repère (d, q) de Park.

La transformation de Park  $(P(\theta))$  est définie par la matrice suivante :

$$
P(\theta) = \sqrt{\frac{2}{3}} \begin{bmatrix} \cos(\theta_r) & \cos(\theta_r - \frac{2\pi}{3}) & \cos(\theta_r - \frac{4\pi}{3}) \\ -\sin(\theta_r) & -\sin(\theta_r - \frac{2\pi}{3}) & -\sin(\theta_r - \frac{4\pi}{3}) \\ \frac{1}{2} & \frac{1}{2} & \frac{1}{2} \end{bmatrix}
$$
(II.18)

$$
P^{-1}(\theta) = \begin{bmatrix} \cos(\theta_r) & -\sin(\theta_r) & 1\\ \cos(\theta_r - \frac{2\pi}{3}) & -\sin(\theta_r - \frac{4\pi}{3}) & 1\\ \cos(\theta_r - \frac{2\pi}{3}) & -\sin(\theta_r - \frac{4\pi}{3}) & 1 \end{bmatrix}
$$
(II.19)

#### **II.5.3 Modèle de la GSAP dans le repère de Park**

Le schéma simplifié du GSAP dans le repère de Park est représenté sur la (Figure II.13), le modèle de la MSAP est définit par les différentes équations électriques, magnétiques et mécaniques suivantes:

#### **Equations électriques**

Les équations électriques de la GSAP convention moteur sont données par :

$$
\begin{cases}\n V_{ds} = R_s \cdot i_{ds} + L_d \frac{di_{ds}}{dt} - w_r \cdot L_q \cdot i_q \\
 V_{qs} = R_s \cdot i_{qs} + L_q \frac{di_{qs}}{dt} - w_r \cdot L_d \cdot i_d + w_r \cdot \Phi_f\n\end{cases}
$$
\n(II.20)

Pour la génératrice on inverse le sens des courants on a donc les équations électriques de la GSAP comme suit:

$$
\begin{cases}\n V_{ds} = -R_s \cdot i_{ds} - L_d \frac{d i_{ds}}{dt} + w_r \cdot L_q \cdot i_q \\
 V_{qs} = -R_s \cdot i_{qs} - L_q \frac{d i_{qs}}{dt} - w_r \cdot L_d \cdot i_d + w_r \cdot \Phi_f\n\end{cases}
$$
\n(II.21)

Cette convention de signe sera conservée tout le long de cette modélisation.

 $\{$ 

#### **Equations magnétiques**

$$
\begin{aligned}\n\Phi_{\text{ds}} &= \mathcal{L}_{\text{d}} \cdot \mathcal{i}_{\text{ds}} + \Phi_{\text{f}} \\
\Phi_{\text{qs}} &= \mathcal{L}_{\text{q}} \cdot \mathcal{i}_{\text{qs}}\n\end{aligned} \tag{II.22}
$$

Dans les machines synchrones à répartition sinusoïdale les flux d'axe direct ( $\Phi_{ds}$ ) et de quadrature ( $\Phi_{qs}$ ) sont fonction linéaire des courants (ids et iqs) respectivement d'axe direct et de quadrature.

#### **Expression du couple électromagnétique**

Le couple électromagnétique Cem est exprimé par la dérivée partielle de stockage d'énergie électromagnétique par rapport à l'angle géométrique de rotation du rotor.

$$
C_{em} = \frac{dw_e}{d\theta_{\text{geo}}} P \frac{d w_e}{d \theta_r}
$$
 (II.23)

L'expression de la puissance transmise est donnée par :

$$
P(t) = \frac{3}{2} (V_{ds} \cdot i_{ds} + V_{qs} \cdot i_{qs})
$$
 (II.24)

En remplaçant  $V_{ds}$  et  $V_{qs}$  par leurs expressions on aura :

3  $\frac{3}{2}$ .  $R_s(i^2_{ds} - i^2_{qs})$  Représente la puissance dissipée par effet Joule

$$
P(t) = \frac{3}{2} \left[ -R_s \left( i^2 a_s - i^2 q_s \right) - \left( i_{ds} \frac{d\Phi_{ds}}{dt} + i_{qs} \frac{d\Phi_{qs}}{dt} \right) + \frac{d\Theta_r}{dt} \left( \Phi_{ds} i_{qs} - \Phi_{qs} i_{ds} \right) \tag{II.25}
$$

3  $rac{3}{2}$ .  $\left(i_{ds}\frac{d}{dt}\right)$  $\frac{\phi_{ds}}{dt} + i_{qs} \frac{d\phi_{qs}}{dt}$ : La variation de l'énergie emmagasinée dans les enroulements du stator. 3  $rac{3}{2} \cdot \frac{d}{d}$  $\frac{d\sigma_r}{dt}(\phi_{ds}i_{qs}-\phi_{qs}i_{ds})$ : La puissance électromagnétique. Sachant que :  $P = C_{em}$ .  $\Omega$  et w= p.  $\Omega$ 

Alors

$$
C_{em} = \frac{3}{2} P. (\Phi_{ds} \cdot i_{qs} - \Phi_{qs} \cdot i_{ds})
$$
 (II.26)

Et après l'affectation des valeurs de flux on aura :

$$
C_{em} = \frac{3}{2} P \cdot [(L_d - L_q) \cdot i_{ds} \cdot i_{qs} + i_{qs} \cdot \Phi_f]
$$
 (II.27)

#### **Equations mécaniques**

L'équation de la dynamique de la GSAP est donnée comme suit:

$$
C_m - C_{em} - f\Omega = J \frac{d\Omega}{dt}
$$
 (II.28)

## **II.6 la commande vectorielle de la GSAP**

La commande vectorielle porte en général sur des machines alimentées en tension et régulées en courant sur les axes d et q. Cette topologie permet une meilleure dynamique dans la commande du couple tout en évitant les inconvénients d'une alimentation en courant. La figure (II.15) représente le schéma bloc d'une régulation de vitesse de la GSAP alimentée en tension.

Les principaux constituants dans la commande vectorielle sont la boucle de régulation de vitesse, celle des courants ids et iqs et transformation de Park.

Le courant de référence iqs \* est comparé à la valeur iqs issue de la mesure des courants réels, l'erreur sollicite l'entrée du régulateur de courant donnant à sa sortie l'entrée de la tension de référence Vqs \* (au bloc de découplage).

En parallèle avec cette boucle, on trouve une boucle de régulation de ids ou le courant ids\* de référence est maintenu à zéro [21].

La sortie des régulateurs ids et iqs donnent des tensions de référence Vds\* et Vqs\* et par la transformation de Park, on obtient les tensions de référence Va\*, Vb\* et Vc\*, qui seront utilisées pour la commande de l'onduleur à MLI.

Il existe deux méthodes distinctes pour contrôler le courant :

L'une ne nécessite pas la connaissance du modèle électrique de la machine et consiste à imposer directement les courants de phase dans une bande autour des courants de référence, c'est la méthode de contrôle par des régulateurs à hystérésis [21].

L'autre méthode exige la connaissance du modèle de la machine et permet en fonction de l'erreur des courants de phase par rapport à leurs références de déterminer les références des tensions qui seront imposées aux bornes de la machine grâce à un onduleur de tension commandé en M.L.I.

#### **II.6.1 Principe de la commande vectorielle**

Le principe fondamental de cette méthode de commande est de rendre le comportement de la GSAP similaire à celui d'une MCC. Cette méthode est basée sur la transformation des variables électriques de la machine vers un référentiel qui tourne avec le vecteur du flux. Par conséquent, ceci permet de contrôle le flux de la machine avec la composante directe  $i_{ds}$  du courant statorique. Tandis que, la composante en quadrature i<sub>gs</sub> correspondant au courant induit de la MCC permet de contrôler le couple électromagnétique [21].

Le couple électromagnétique développé par la GSAP peut s'écrire dans le référentiel de Park (d, q) sous la forme suivante :

$$
C_{em} = p(\phi_{sf} i_{sq} - (L_d - L_q) i_{sq} i_{sd})
$$
\n(II.29)

La stratégie la plus souvent utilisée consiste à maintenir le flux de réaction d'induit en quadrature avec le flux rotorique, comme il est illustré à la (figure II.14).

Pour tout régime, le flux et le courant reste en quadrature de sorte que l'évolution du couple suit uniquement celle de  $i_{\text{gs}}$  d'ou l'équation du couple se réduit à :

$$
i_{sd} = 0 \Longrightarrow C_{em} = p\phi_{sf} i_{sq} \tag{II.30}
$$

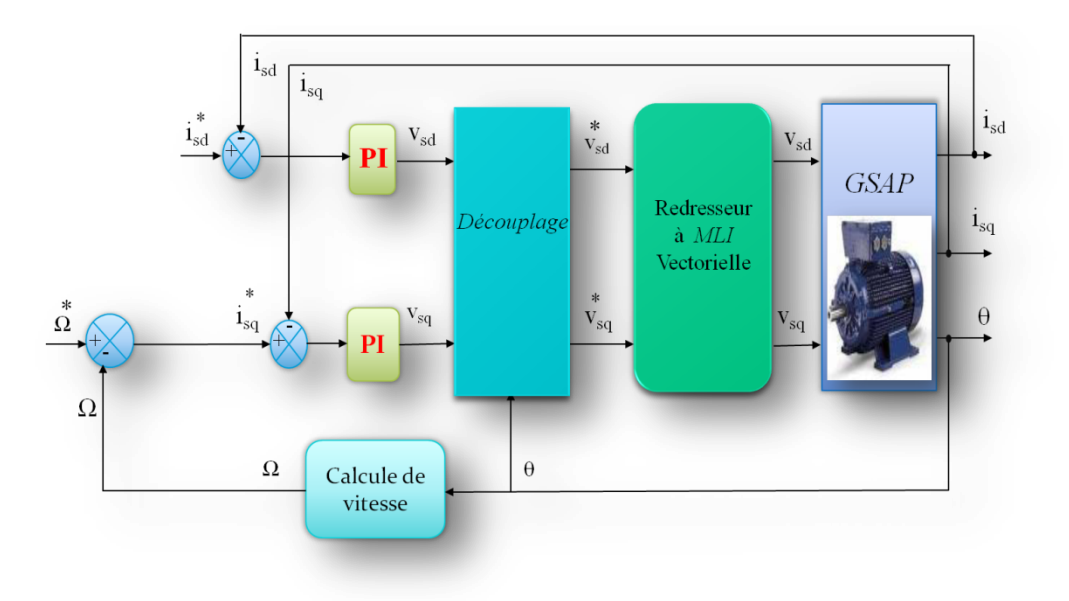

**Figure. II.14 :** principe de la commande vectorielle de la GSAP.

On remarque que l'expression du couple électromagnétique est la même que celle d'une machine à courant continu.

Notons que si le courant ids est dans la même direction que le flux rotorique, le flux statorique suivant l'axe (d) s'ajoute au flux des aimants, ce qui donne une augmentation au flux d'entrefer. D'autre part, si le courant i<sub>ds</sub> est négatif, le flux statorique sera en opposition à celui du rotor, ce qui donne une diminution du flux d'entrefer (défluxage), (Figure II.15).

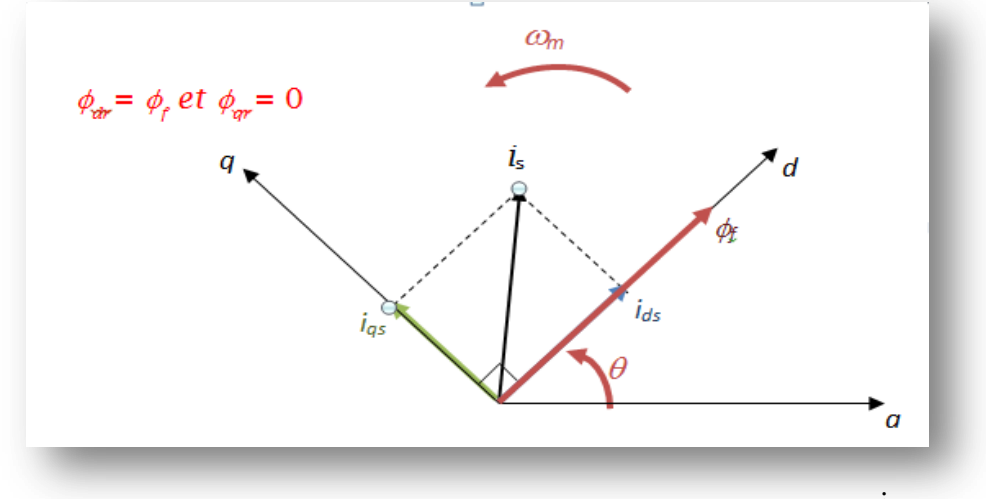

**Figure. II.15** : Modèle du GSAP commandé par flux orienté avec *sd i* nul.

# **II.7 Généralités sur les régulateurs classiques (PI)**

On appelle régulateur ou (contrôleur) la partie d'un système de commande comparant le signal de mesure *y(t)* avec le signal de consigne *r(t)* afin de générer un signal de commande  $u(t)$  (Figure II.16) [40].

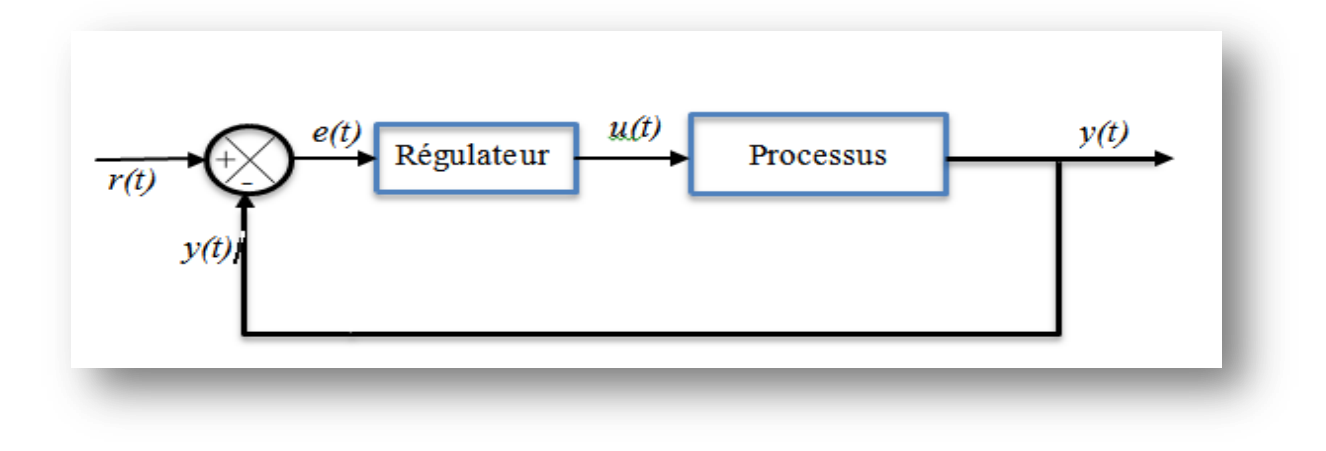

**Figure. II.16:** Schéma fonctionnel d'un processus réglé.

## **II.7.1 Description des régulateurs PI**

Le régulateur PI classique relie directement le signal de commande *u(t)* au signal d'écart *e(t).* Sa description temporelle est la suivante :

$$
\mathbf{u}(t) = \mathbf{k}_p \left( \mathbf{e}(t) + \frac{1}{\mathrm{T}i} \int_0^t \mathbf{e}(t) dt \right) \tag{II.31}
$$

Avec l'écart défini comme suit:

$$
e(t) = r(t) - y(t) \tag{II.32}
$$

Où  $k_p$  et  $T_i$  ( $k_i = 1/T_i$ ) sont les paramètres à régler du régulateur. Sa fonction de transfert H s'écrit:

$$
H(p) = \frac{U}{E} = Kp \tag{II.33}
$$

E, U sont les signaux d'entré et de sortie du contrôleur.

Les performances d'un contrôleur PI classique sont déterminées par ses paramètres (proportionnelle et intégrale (*k<sup>p</sup>* et *ki)* . Une augmentation de *k<sup>p</sup>* accélère la réponse du procédé, provoque une diminution de l'écart résiduel (l'erreur statique *e*), mais rend la mesure de plus en plus oscillatoire. La valeur optimale de *k<sup>p</sup>* est celle qui donne la réponse la plus rapide, avec un bon amortissement. Le rôle de l'action intégrale est d'éliminer l'erreur du système de contrôle en régime permanent. Comme dans le cas de l'action proportionnelle, une augmentation excessive de l'action intégrale *k<sup>i</sup>* (diminution de *Ti*) peut être source d'instabilité.

Nous pouvons facilement remarquer que la combinaison  $P + I$  permet, en général, de garder l'effet bénéfique de l'action intégrale en ce qui concerne l'erreur statique et d'en éviter les inconvénients en ce qui concerne la stabilité. En effet, en examinant les courbes de *Bode* relatives au régulateur PI, on remarque que la présence du zéro supprime l'effet néfaste de l'intégrateur dans le domaine des hautes fréquences [40].

## **II.7.2 Contrôle des courants par un régulateur PI**

En général le schéma de control des courants de la commande vectorielle se réduit à deux boucles distinctes comme l'indique la figure suivante :

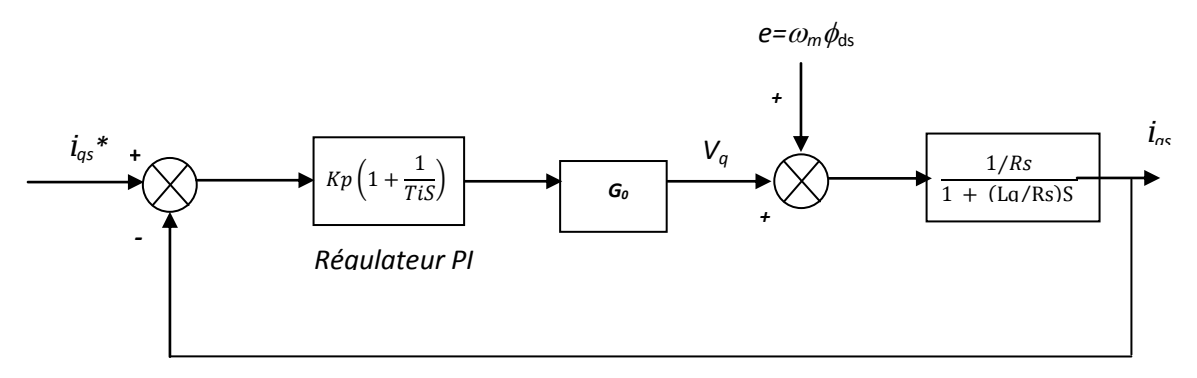

**Figure. II.17:** Commande des courants en deux boucles indépendantes.

Puisque la dynamique du courant, selon les axes d et q, est du premier ordre, il est judicieux de choisir un correcteur de type PI. Les paramètres des régulateurs sont choisis de telle manière que le zéro introduit par chacun d'eux soit compensé par la dynamique du courant [42].

Si on suppose que la commande de l'onduleur de tension, fonctionnant en MLI, est quasi parfaite tout en supposant nulles les pertes en commutation et en négligeant le retard du convertisseur statique, on peut le modéliser par un gain G0.

Comme la structure de la boucle de courant d'axe d est quasiment identique à celle de l'axe q nous avons préféré représenter seule la boucle de régulation d'axe q donnée par la figure (II.18).

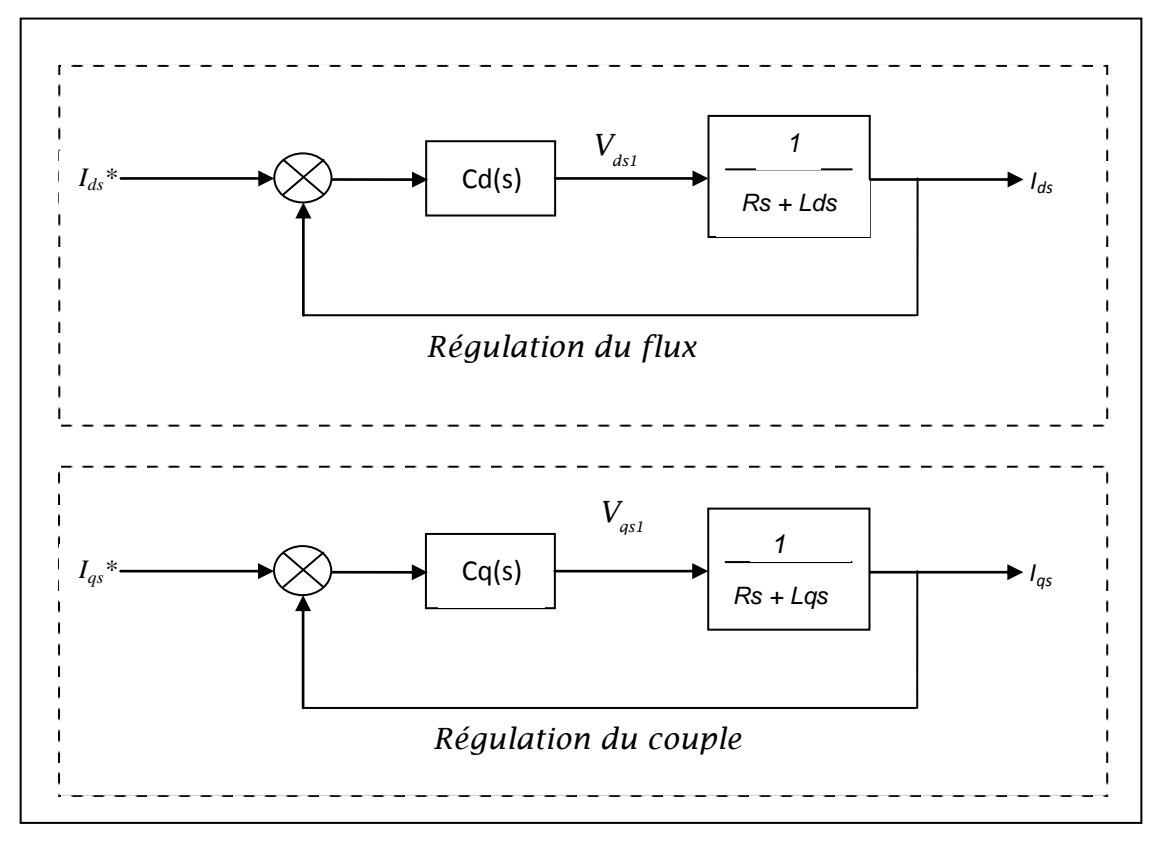

**Figure. II.18:** Boucle de régulation du courant iqs.

Pour synthétiser le régulateur PI, on simplifie le schéma en négligeant a priori le terme de compensation c'est-à-dire  $e = 0$ .

La fonction de transfert en boucle fermée est donnée par:

$$
G_{BF}(s) = \frac{i_{sq}}{i_{sq}^*} = \frac{(1+T_i.S)}{\frac{T_iL_q}{K_pG_0}.S^2 + T_i(1+\frac{Rs}{K_pG_0}).S + 1}
$$
(II.34)

La détermination de ces paramètres est effectuée par compensation du zéro qui est introduit par le régulateur PI. Ainsi, nous obtenons leurs expressions analytiques en fonction des performances désirées en régime transitoire et permanent.

L'équation caractéristique désirée est donnée par la relation suivante :

$$
(1+T_i s)(1+T_0 s) = T_i T_0 s^2 + (T_i + T_0) s + 1
$$
\n(II.35)

*s q R*  $T_0 = \frac{L_q}{R}$ : est la constante du temps électrique en boucle ouverte.

Par identification paramétrique de l'équation caractéristique du système (II.8) et l'équation caractéristique désirée (II.9), nous obtenons :

$$
K_p = \frac{L_q}{T_0 G_0} = \frac{R_s}{G_0}
$$
 (II.36)

$$
K_i = \frac{R_s}{T_i G_0} = \frac{R_s^2}{G_0 L_q}
$$
(II.37)

Avec

$$
T_i = \frac{L_q}{R_s} \tag{II.38}
$$

Les boucles de courants correspondent donc à une dynamique de premier ordre, il suffit de fixer cette dynamique du système à travers un choix approprié de leurs constantes de temps électrique.

## **II.7.3 Contrôle de la vitesse par régulateur PI**

Afin de compléter le modèle de la commande vectorielle, une boucle externe de régulation est introduite.

Cette dernière permet de commander la vitesse au moyen d'un régulateur classique (dans notre cas PI). Notre choix pour les régulateurs est guide par :

- L'amélioration de la stabiliser en boucle fermée.
- La simplicité de sa réalisation
- La connaissance et la maîtrise de ce type de régulateur et son application dans l'industrie.
- Sa robustesse de commande

Une fois la régulation de la boucle de courant validée, il est alors possible de mettre en place, en cascade, une boucle de vitesse souhaitée [41].

Le schéma bloc de régulation de la vitesse est le suivant :

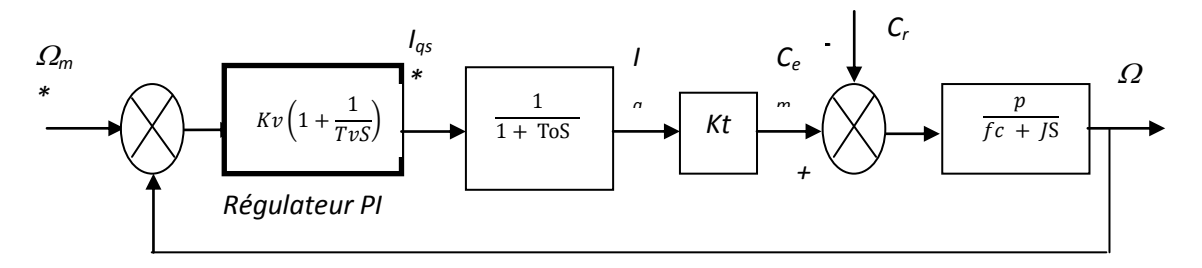

**Figure. II.19:** Boucle de régulation de la vitesse.

La fonction de transfert de la boucle de vitesse en boucle fermée est donnée par :

$$
G_{BF}(s) = \frac{\omega_m}{\omega_m^*} = \frac{(1+T_v s)}{\frac{JT_v T_0}{pKtK_v} s^3 + \frac{(JT_v + f_c T_v T_0)}{pKtK_v} s^2 + (\frac{f_c T_v}{pKtK_v} + T_v)s + 1}
$$
(II.39)

Compte tenu des termes de découplage que l'on introduit dans les boucles interne et en compensant le zéro du régulateur PI, la fonction de transfert de la boucle de vitesse en boucle fermée se réduit à

$$
G_{BF}(s) = \frac{\omega_m}{\omega_m^*} = \frac{(1+T_v s)}{J T_v}{J T_v} s^2 + (\frac{f_c T_v}{p K t K_v} + T_v) s + 1
$$
(II.40)

Avec

Après identification avec un système de second ordre on obtient :

 $Kt = p\phi_{sf}$ 

$$
\alpha = s^2 + 2\zeta \omega_n s + {\omega_n}^2 \tag{II.41}
$$

$$
K_v = \frac{2\zeta\omega_n J - f_c}{pK_t} \tag{II.42}
$$

Avec

$$
K_{iv} = \frac{K_v}{T_v} \tag{II.43}
$$

$$
T_{\nu} = \frac{pK_{\iota}K_{\nu}}{J\omega_{n}^{2}}
$$
 (II.44)

Alors

$$
K_{iv} = \frac{J\omega_n^2}{pK_t}
$$
 (II.45)

# **II.8 Bloc de simulation de la GSAP**

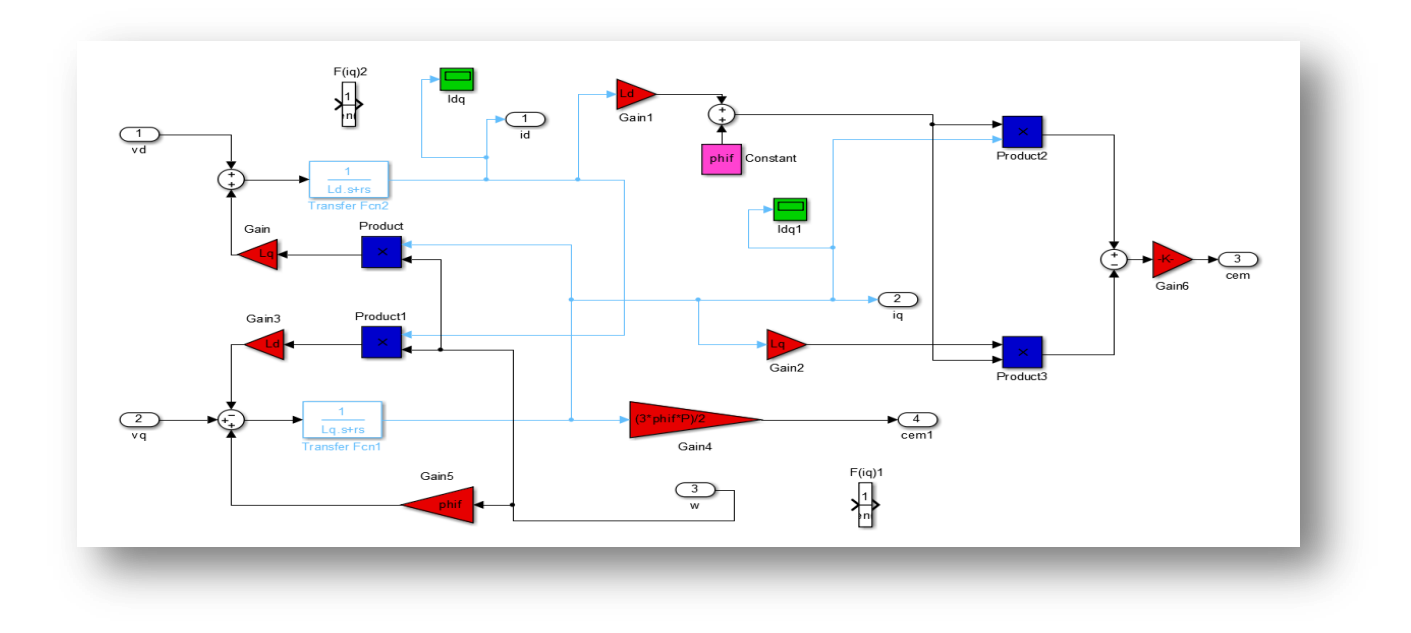

**Figure. II.20:** bloc de simulation de la génératrice synchrone à aimant permanant.

**II.9 Résultats de la simulation**

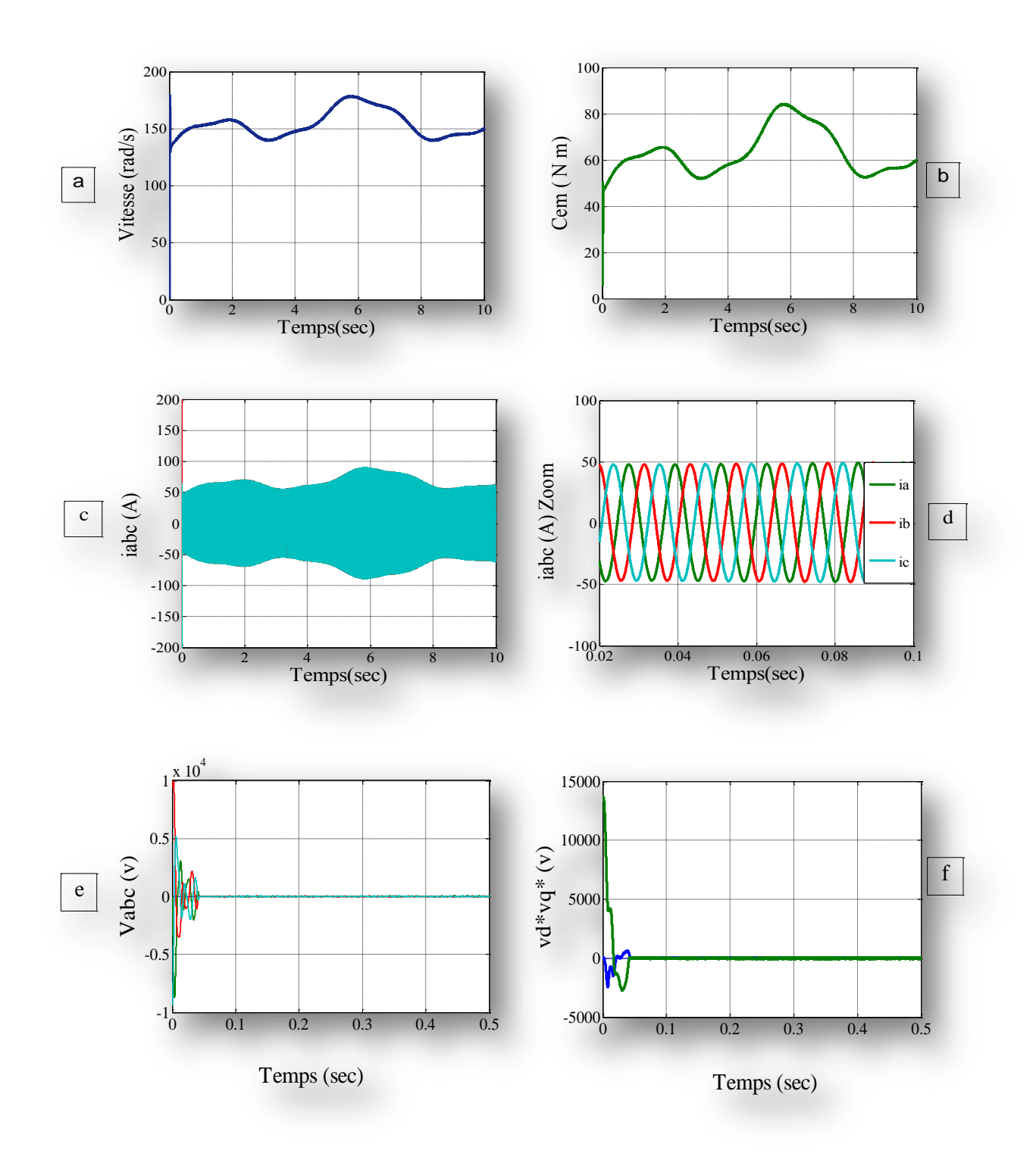

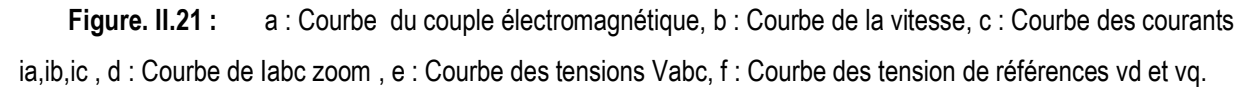

## **II.10 Modélisation des Convertisseurs statiques**

Les convertisseurs statiques sont des composants essentiels du système de conversion d'énergie éolienne. Non seulement, ils permettent d'obtenir la forme souhaitée de l'énergie électrique, mais aussi d'optimiser la puissance prélevée. Ces onduleurs sont utilisés dans les différentes chaînes étudiées. La génératrice synchrone fournie une tension alternative à

fréquence variable, pour assurer une tension alternative à fréquence fixe l'insertion d'un convertisseur statique est obligatoire, dans notre cas d'étude on a utilisé un pont de diode pour avoir une tension continue suivie d'un filtre RL. Un onduleur triphasé commander par MLI est raccordé au redresseur [38].

## **II.10.1 Modélisation du redresseur MLI**

Contrairement aux redresseurs classiques, les redresseurs MLI sont réalisés à l'aide de semi-conducteurs commandés à l'ouverture et à la fermeture. La possibilité de commande à l'ouverture permet un contrôle total du convertisseur, parce que les interrupteurs peuvent être commutés, selon les besoins, aussi bien à la fermeture qu'à l'ouverture [38].

On modélise le redresseur par un ensemble d'interrupteurs idéaux : c'est-à-dire résistance nulle à l'état passant, résistance infinie à l'état bloqué, réaction instantanée aux signaux de commande.

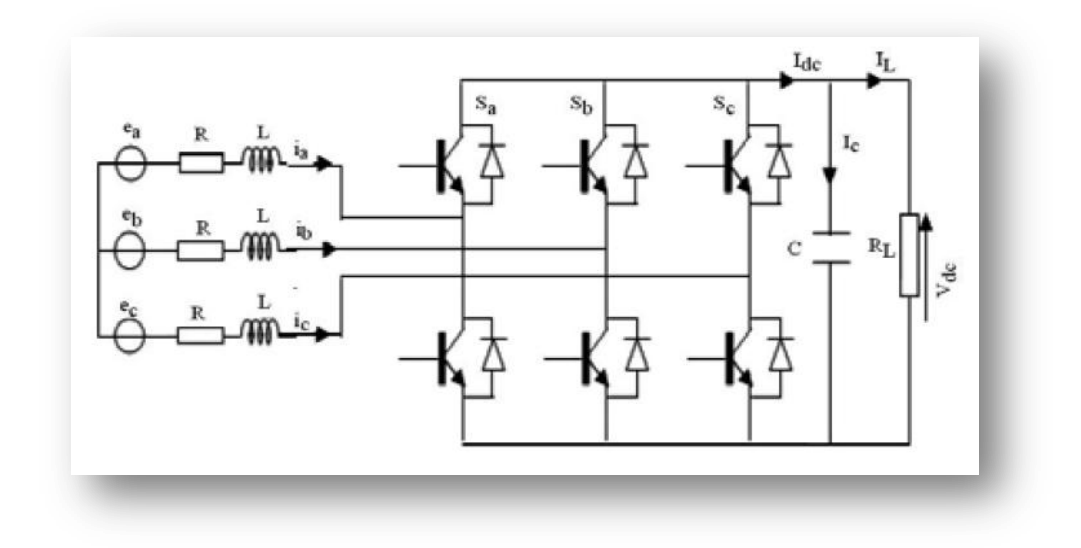

**Figure. II.22:** Schéma de l'association MSAP-Redresseur MLI.

La fonction des interrupteurs est établir une liaison entre le coté alternatif et le bus continu ; ces interrupteurs étant complémentaires, leur état est défini par la fonction suivante :

$$
S = \begin{cases} +1, S = -I \\ -1, S = +I \end{cases}
$$
 (II.46)

Pour: S=a, b, c

Puis, les tensions de phase d'entrée et le courant de sortie peuvent être écrits en fonction de

$$
S_j
$$
,  $V_{dc}$  et les courants d'entrée  $i_a, i_b, i_c$ .

$$
i_a + i_b + i_c = 0 \tag{II.47}
$$

Les tensions d'entrée entre phases du redresseur MLI peuvent être décrites par :

$$
U_{sab} = (S_a - S_b) V_{dc}
$$
  
\n
$$
U_{sbc} = (S_b - S_c) V_{dc}
$$
  
\n
$$
U_{sca} = (S_c - S_a) V_{dc}
$$
\n(II.48)

Les équations de tension pour le système triphasée équilibré sans raccordement neutre peuvent être

Ecrites ainsi :

$$
U_{sa} = \frac{2S_a - S_b - S_c}{3} V_{Dc}
$$
  
\n
$$
U_{sb} = \frac{2S_b - S_a - S_c}{3} V_{Dc}
$$
  
\n
$$
U_{sc} = \frac{2S_c - S_a - S_{cb}}{3} V_{Dc}
$$
 (II.49)

Finalement, on déduit l'équation de couplage entre cotes alternatif et continue par :

$$
C\frac{dV_{dc}}{dt} = S_a i_a - S_b i_b - S_c i_c - i_l
$$
\n(II.50)

Les équations précédentes dans les coordonnées synchrones dq sont :

$$
e_D = Ri_d + L\frac{di_d}{dt} - wL_{iq} + U_{sd}
$$
\n(II.51)

$$
e_D = Ri_d + L\frac{di_d}{dt} - wL_{iq} + U_{sd}
$$
\n(II.52)

$$
e_Q = Ri_q + L\frac{di_q}{dt} - wL_{id} + U_{sq}
$$
\n(II.53)

$$
C\frac{dU_{dc}}{dt} = Si_d + S_q i_q - i_l
$$
\n(II.54)

$$
s_d = \frac{1}{\sqrt{6}} (2S_a - S_b - S_c) \cdot \cos(wt) + \frac{1}{\sqrt{2}} (S_b - S_c) \cdot \sin(wt)
$$
 (II.55)

$$
s_q = \frac{1}{\sqrt{2}} (S_b - S_c) \cos(wt) - \frac{1}{\sqrt{6}} (2S_a - S_b - S_c) \sin(wt)
$$
 (II.56)

# **II.10.2 Modélisation de l'onduleur**

L'onduleur est un convertisseur statique assurant la conversion continu-alternatif alimenter en continu

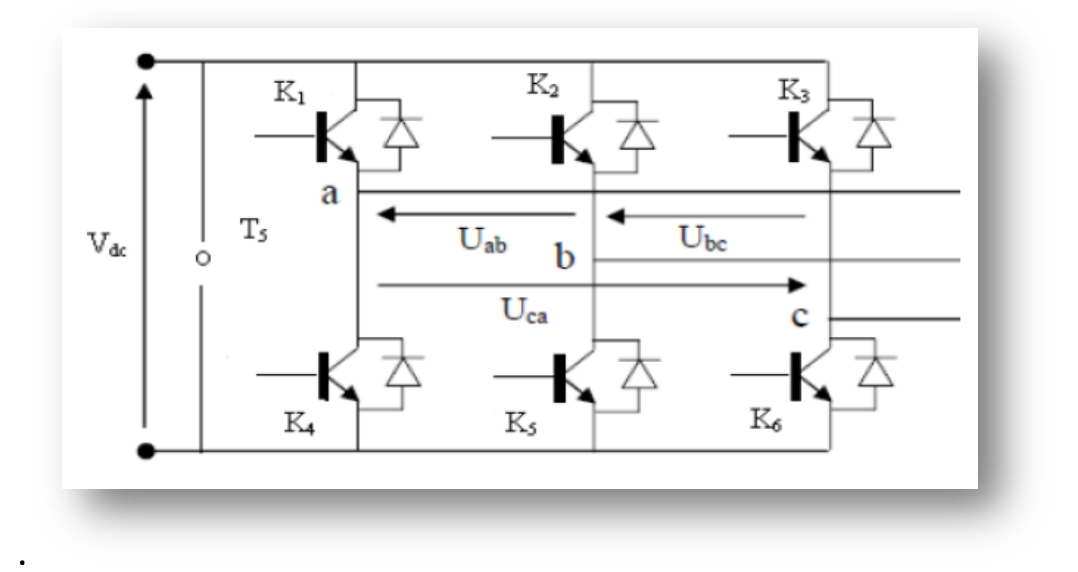

Figure. II.23: onduleur de tension.

$$
U_{ab} = V_{as} - V_{bs}
$$
  
\n
$$
U_{bc} = V_{bs} - V_{sc}
$$
  
\n
$$
u_{ca} = V_{cs} - V_{as}
$$
\n(II.57)

Les tensions simples forment un système de tensions triphasées équilibrées, alors :

$$
U_{as} + V_{bs} + V_{cs} = 0 \tag{II.58}
$$

Les tensions simples peuvent aussi être données en fonction des tensions prises par rapport au point commun « O » :

$$
U_{as} = \frac{1}{3} (2U_{ao} - U_{bo} - U_{co})
$$
  
\n
$$
U_{bs} = \frac{1}{3} (2S_{bo} - S_{ao} - U_{co})
$$
  
\n
$$
u_{cs} = \frac{1}{3} (2S_{co} - S_{ao} - U_{co})
$$
\n(II.59)

$$
\begin{bmatrix}\nV_{as} \\
V_{bs} \\
V_{cs}\n\end{bmatrix} = \frac{v_{dc}}{3} \begin{bmatrix}\n2 & -1 & -1 \\
-1 & 2 & -1 \\
-1 & -1 & 2\n\end{bmatrix} \begin{bmatrix}\nf1 \\
f2 \\
f3\n\end{bmatrix}
$$
\n(II.60)

Telle que

$$
U_{ao} =\begin{cases} V_{dc} \ si \ K_1 conduit \\ 0 \ si \ K_4 conduit \end{cases} \tag{II.61}
$$

Donc:

 $U_{ao} = f_1 V_{dc}$ 

$$
U_{bo} = \begin{cases} V_{dc} \ si \ K_2 conduit \\ 0 \quad \text{si } K_5 conduit \end{cases} \tag{II.62}
$$

Donc:

 $U_{bo} = f_2 V_{dc}$ 

$$
U_{co} =\begin{cases} V_{dc} \ si \ K_3 conduit \\ 0 \quad \text{si } K_6 conduit \end{cases} \tag{II.63}
$$

Donc:

 $U_{co} = f_3 V_{dc}$ 

$$
f_1 = \begin{cases} 1 \text{ si } K_1 \text{ passant} \\ 0 \text{ si } K_1 \text{ ouvert} \end{cases} f_1 = \begin{cases} 1 \text{ si } K_2 \text{ passant} \\ 0 \text{ si } K_2 \text{ ouvert} \end{cases} f_1 = \begin{cases} 1 \text{ si } K_3 \text{ passant} \\ 0 \text{ si } K_3 \text{ ouvert} \end{cases} (II.64)
$$

Avec :  $f_1$ ,  $f_2$ ,  $f_3$ ; fonctions de connexion déterminant l'état des interrupteurs.

#### **II.10.2.1 Commande de l'onduleur par MLI**

Cette technique de commande utilise les intersections d'une onde de référence ou modulante avec une porteuse triangulaire bipolaire. L'ouverture et la fermeture des interrupteurs du circuit de puissance sont commandées par le signal résultant de la comparaison de ces deux signaux.

Deux paramètres caractérisent cette technique :

-L'indice de modulation 
$$
m = m = \frac{f_p}{f}
$$

Avec

 $fc$ : Fréquence de la porteuse et  $f$  la fréquence de la tension de référence.

- Le Taux de modulation  $r = \frac{v}{x}$ U

 $Vref$ : L'amplitude de la tension de référence et  $Up$  l'amplitude de la porteuse.

La de simulation de ces deux convertisseurs sera mentionné en annexe (voir annexe B).

# **II.12 Conclusion**

Dans ce chapitre, nous avons décrit les trois parties essentielles du système de conversion éolienne, la première représente la modélisation de la partie mécanique qui contient la turbine et l'arbre de la génératrice. Dans la deuxième partie, nous avons étudié la modélisation de la génératrice à aimant permanent, fonctionnement en génératrice. Ainsi la commande vectorielle de cette dernière on régulant la vitesse et les courants par un régulateur PI. En se basant sur quelques hypothèses simplificatrices, un modèle mathématique a été établi. Nous avons constaté que le modèle de la GSAP est un système à équations différentielles dont les Coefficients sont des fonctions périodiques du temps, la transformation de Park nous a permis de simplifier ce modèle.